ΗΥ-120: Ψηφιακή Σχεδίαση Φθινόπωρο 2006

Τµ. Επ. Υπολογιστών © Πανεπιστήµιο Κρήτης

# **Εργαστήριο 8: Μετρητής µέσω Αθροιστή & Καταχωρητή, Ακµοπυροδότηση**

4 - 7 ∆εκεµβρίου 2006

Επόµενες ∆ιαλέξεις: Τε. 29/11, Πα. 1/12, Τε. 6/12, ∆ε. 11/12, Τε. 13/12, ...

[Βιβλίο (Wakerly): *προαιρετικά* µπορείτε να διαβάσετε την §7.2.5 (σελ. 639-641) και αν θέλετε µπορείτε να ρίξετε µία µατιά και στις παραγράφους 8.1.4 έως και 8.2.3 (σελ. 789-798)].

#### **8.1 Πολύµπιτοι Πολυπλέκτες**

Στην §2.6 είδαµε ότι οι πολυπλέκτες είναι κυκλώµατα µε δύο ή περισσότερες εισόδους δεδοµένων, µία έξοδο δεδοµένων, και µία είσοδο επιλογής (είσοδο ελέγχου, µε ένα ή περισσότερα bits)· ανάλογα µε την τιµή της εισόδου ελέγχου, επιλέγεται µία από τις εισόδους δεδοµένων και η λογική τιµή της αντιγράφεται στην έξοδο. Στην §4.9 είδαµε πώς κατασκευάζεται ένας πολυπλέκτης από πύλες, και πώς αυτός λειτουργεί εσωτερικά. Σε όλα αυτά τα παραδείγµατα, οι είσοδοι δεδοµένων ήσαν του ενός bit καθεµία. Πολύ συχνά όµως, στις εφαρµογές, θέλουµε να επιλέξουµε µεταξύ εισόδων που έχουν πολλαπλά bits καθεµία· αυτό µπορούµε να το κάνουµε χρησιµοποιώντας τόσους πολυπλέκτες (του ενός bit) όσα και τα bits των λέξεων εισόδου, όπως φαίνεται στο σχήµα δίπλα.

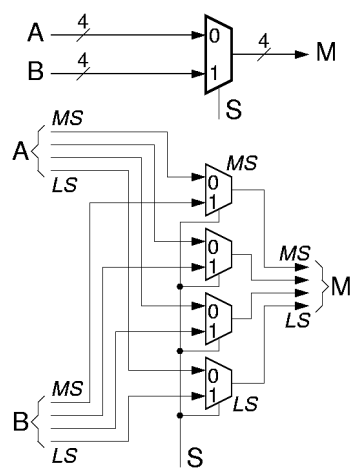

Κανονικά, όλες οι είσοδοι δεδοµένων πρέπει να έχουν το ίδιο πλήθος bits καθεµία (4 bits στο παράδειγµά µας). Το πλήθος των bits της εξόδου πρέπει να επαρκεί γιά να µεταφέρει την πληροφορία της οιασδήποτε επιλεγόµενης εισόδου, άρα πρέπει να ισούται µε αυτό το πλήθος bits των εισόδων (εάν οι είσοδοι δεν είχαν όλες το ίδιο πλήθος bits, η έξοδος θα έπρεπε να έχει το µεγαλύτερο από τα πλήθη αυτά, γιά να "χωράει" την φαρδύτερη είσοδο, αλλά τότε θα έπρεπε να µας προδιαγράψουν και τι θα περιέχουν τα επιπλέον bits της εξόδου όποτε επιλέγεται είσοδος µε λιγότερα bits). Ο ρόλος του **πολύµπιτου (multibit)** πολυπλέκτη, λοιπόν, είναι να τροφοδοτήσει το κάθε bit της εξόδου από το κατάλληλο bit της επιλεγόµενης εισόδου, όπως δείχνει το σχήµα. Γιά παράδειγµα, σαν MS bit της εξόδου πρέπει να µπορεί να επιλεγεί το MS bit µιάς οιασδήποτε από τις εισόδους δεδοµένων, µέσω του "MS" (περισσότερο σηµαντικού) πολυπλέκτη· και ο "LS" πολυπλέκτης πρέπει να επιλέγει το LS bit της εξόδου µεταξύ των LS bits όλων των εισόδων, κ.ο.κ. Εποµένως, χρειαζόµαστε από έναν (µονόµπιτο) πολυπλέκτη γιά το κάθε bit της εξόδου· κάθε τέτοιος (µονόµπιτος) πολυπλέκτης πρέπει να έχει τόσες εισόδους δεδοµένων όσες και οι λέξεις δεδοµένων εισόδου που θέλουµε να πολυπλέξουµε. Συνολικά, γιά να φτιάξουµε έναν (πολύµπιτο) πολυπλέκτη *m-σε-1* των *n bits* (*n-bit m-to-1 multiplexer*), χρειαζόµαστε *n* µονόµπιτους πολυπλέκτες µεγέθους *m-σε-1* ο καθένας. Προφανώς, σε δεδοµένη στιγµή, οι πολυπλέκτες πρέπει να επιλέγουν καθένας το κατάλληλο bit, της *ίδιας εισόδου* όλοι· άρα, η είσοδος ελέγχου (επιλογής) πρέπει να έχει την ίδια, κοινή τιµή γιά όλους τους πολυπλέκτες. Γιά τον πολύµπιτο αυτό πολυπλέκτη χρησιµοποιούµε ένα συνοπτικό σύµβολο, όπως φαίνεται στο επάνω µέρος του σχήµατος.

#### **8.2 Μετρητής από Αθροιστές, Καταχωρητές, και Πολυπλέκτες**

Το ακολουθιακό κύκλωµα που θα µελετήσουµε σε αυτό το εργαστήριο λέγεται "**µετρητής**" (counter), διότι µετράει, ξεκινώντας από δοσµένο αριθµό, δηλαδή θυµάται έναν αριθµό και τον αυξάνει (ή τον µειώνει) κατά ένα κάθε φορά που το επιθυµεί ο χρήστης. Ψηφιακοί µετρητές µπορούν να κατασκευαστούν µε flip-flops διαφόρων τύπων (και το βιβλίο Wakerly έχει πολλά τέτοια παραδείγµατα στην παράγραφο 8.4), αλλά εµείς θα ακολουθήσουµε έναν διαφορετικό τρόπο, χρησιµοποιώντας µανταλωτές τύπου D και αθροιστές. Ο τρόπος που θα ακολουθήσουµε εµείς φαίνεται στο σχήµα δίπλα, είναι απλούστερος, και είναι και κοντύτερα στον τρόπο λειτουργίας των αριθµητικών µονάδων στους σηµερινούς υπολογιστές.

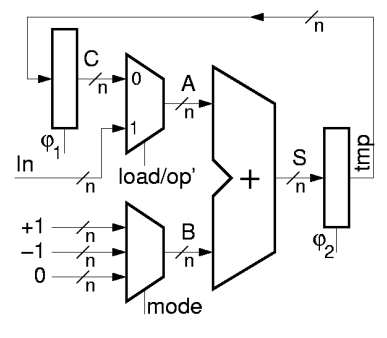

Όπως δείχνει το σχήµα, ένα ζευγάρι µανταλωτών, tmp και C (ελεγχόµενοι από διφασικό ρολόϊ), είναι υπεύθυνοι γιά τη διατήρηση της τιµής του µετρητή. Κατά τη βασική λειτουργία, ξεκινώντας από την τιµή αυτή, C, ο αθροιστής υπολογίζει το άθροισµα S=C+1· το άθροισµα S αποθηκεύεται στην προσωρινή θέση tmp, και στη συνέχεια µεταφέρεται στον µανταλωτή C σαν η νέα τιµή του µετρητή. Ο µετρητής αποκτά ευελιξία µε την προσθήκη δύο (πολύµπιτων) πολυπλεκτών στις δύο εισόδους του αθροιστή. Ο πρώτος πολυπλέκτης µας επιτρέπει να επιλέγουµε αν η βάση A της πρόσθεσης θα είναι η αποθηκευµένη τιµή του µετρητή, C, ή νέα, εξωτερική τιµή που έρχεται από την είσοδο In. Ο δεύτερος πολυπλέκτης µας επιτρέπει να επιλέγουμε τι θα προστεθεί στην βάση Α: η τιμή B=+1, ή B=-1, ή B=0. Με τη συνδυασμένη χρήση των δύο πολυπλεκτών προκύπτουν οι τέσσερεις χρήσιµες λειτουργίες του κυκλώµατος, καθώς και δύο λιγότερο ενδιαφέρουσες πράξεις:

- **Count Up** (µέτρηση προς τα επάνω --αύξηση του C κατά 1): **S = C+1** (A=C, B=+1),
- **Count Down** (µέτρηση προς τα κάτω --ελάττωση του C κατά 1): **S = C-1** (A=C, B=-1),
- **Load** (φόρτωση αρχικής τιμής στον C από την εξωτερική είσοδο):  $S = In (A=In, B=0)$ ,
- **Noop** (καµία πράξη --διατήρηση αµετάβλητης της τιµής του C): **S = C** (A=C, B=0), και
- οι δύο λιγότερο ενδιαφέρουσες λειτουργίες:  $S = In+1$ , και  $S = In-1$ .

#### **8.3 Το Πληκτρολόγιο και η Οθόνη LCD**

Σε αυτό και τα επόµενα εργαστήρια, η επικοινωνία της πλακέτας συνδέσεων µε την πλακέτα εισόδων/εξόδων θα γίνεται µέσω *τριών καλωδιοταινιών*, όπως φαίνεται δεξιά, διαφορετικών από τις δύο που είχαµε µέχρι τώρα (§2.1).

Η µεσαία από τις τρείς καλωδιοταινίες, της οποίας η απόληξη φαίνεται σε µεγέθυνση στη δεύτερη φωτογραφία, φέρνει στο κύκλωµα του χρήστη εισόδους από 6 από τους 8 γνωστούς µας διακόπτες --τους M, N, A, B, C, και D (θετική *και* αρνητική πολικότητα)-- και στέλνει εξόδους από το κύκλωµα του χρήστη στις 8 γνωστές µας κόκκινες λυχνίες LED, 0 έως και 7. *∆εν* παρέχεται σύνδεση στους διακόπτες Q και E και στον

ενδείκτη 7 τµηµάτων (7-segment display), και αυτοί δεν µπορούν πλέον να χρησιµοποιηθούν.

Οι δύο άλλες καλωδιοταινίες προσφέρουν νέες δυνατότητες εισόδου/εξόδου, τις οποίες θα εξηγήσουµε εδώ. Οι απολήξεις τους φαίνονται σε µεγέθυνση στις επόµενες φωτογραφίες. Η αριστερή καλωδιοταινία φέρνει στο κύκλωµα του χρήστη 16 bits είσοδου από το πληκτρολόγιο της πλακέτας εισόδων/εξόδων. Ο χρήστης µπορεί να την χρησιµοποιήσει είτε σαν µία δεκαεξάµπιτη

(16-bit) είσοδο, ή σαν δύο οκτάµπιτες (8-bit) εισόδους, ή σαν τέσσερεις τετράµπιτες (4-bit) εισόδους, ή σαν άλλα µίγµατα λέξεων διαφόρων πλατών. Τα 16 bits αριθµώνται από το 0 (λιγότερο σηµαντικό - LS)

δεξιά µέχρι το 15 (περισσότερο σηµαντικό - MS) αριστερά. Η δεξιά καλωδιοταινία στέλνει 16 bits εξόδου από το κύκλωµα του χρήστη στην οθόνη υγρών κρυστάλλων *(LCD - Liquid Crystal Display)* της πλακέτας εισόδων/εξόδων. Και πάλι, η σύνδεση αυτή µπορεί να χρησιµοποιηθεί είτε σαν µία δεκαεξάµπιτη (16-bit) έξοδος, ή σαν δύο οκτάµπιτες (8-bit), ή τέσσερεις τετράµπιτες (4-bit), κλπ. Η αρίθµηση των bits είναι οµοίως από το 0 (LS) δεξιά µέχρι το 15 (MS) αριστερά.

Στην δεξιά πλευρά της πλακέτας εισόδων/εξόδων, υπάρχει ένα πληκτρολόγιο όπως ένα από τα δύο στις φωτογραφίες δεξιά (τα άσπρα πληκτρολόγια χρησιµοποιήθηκαν σε µερικές πλακέτες λόγω έλλειψης µαύρων στην αγορά, και έχουν δυστυχώς τα πλήκτρα σε ανορθόδοξες θέσεις). Επάνω από το

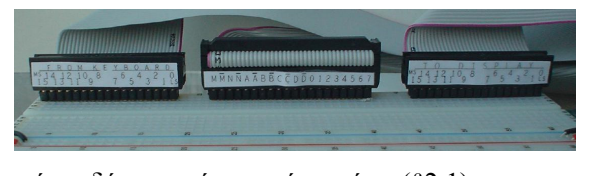

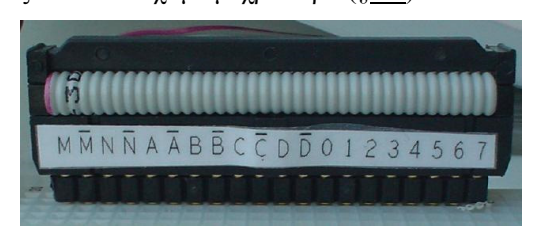

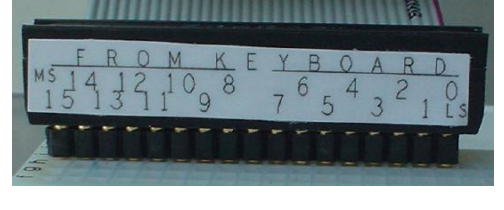

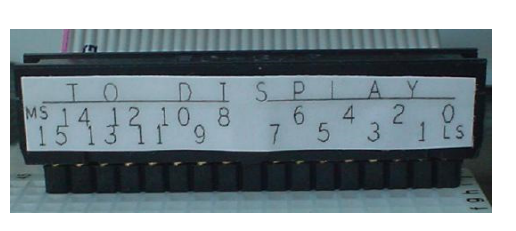

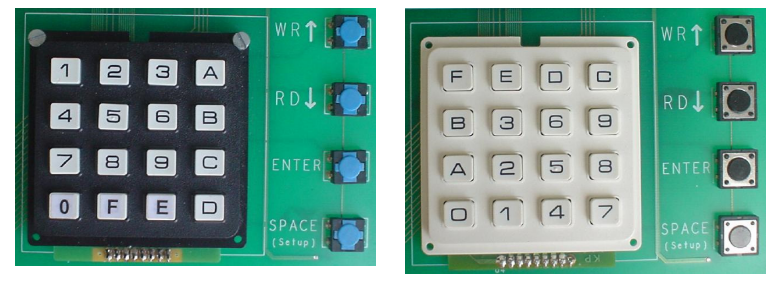

πληκτρολόγιο υπάρχει µιά οθόνη LCD µε δύο γραµµές κειµένου: η πρώτη γραµµή γράφει "FROM USER CKT: ..." ("ckt" είναι συντοµογραφία γία "circuit" - κύκλωµα), και προορίζεται να µας δείχνει τιµές που έρχονται από το κύκλωµα του χρήστη, και η δεύτερη γραµµή γράφει "TO USER CKT: ...", και προορίζεται να στέλνει τιµές στο κύκλωµα του χρήστη.

Όταν η πλακέτα εισόδων/εξόδων αρχικοποιείται (δηλ. µετά το άναµα της τροφοδοσίας), η οθόνη LCD εµφανίζεται όπως δεξιά, µε µόνη την επάνω γραµµή. Ο τετραψήφιος δεκαεξαδικός αριθµός που εµφανίζεται ισούται µε τις τιµές που το κύκλωµα του χρήστη στέλνει στην οθόνη αυτή. Στη φωτογραφία αυτή, το

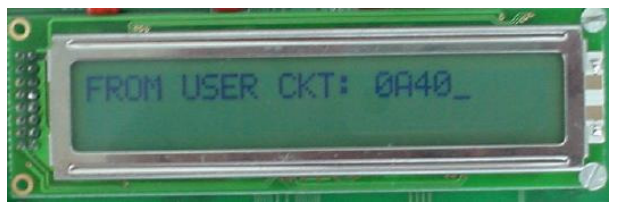

κύκλωµα χρήστη δίνει "1" στα bits 11, 9, και 6, και "0" στα υπόλοιπα, δηλαδή δίνει τον δεκαεξάµπιτο αριθµό "0000.1010.0100.0000", ο οποίος εµφανίζεται σαν "0A40" στο δεκεξαδικό. Όταν η οθόνη είναι σε αυτή την κατάσταση, *µε τον cursor στην επάνω γραµµή*, τότε η ένδειξη "from user circuit" αντανακλά **συνεχώς** την παρούσα τιµή των εξόδων του χρήστη, δηλαδή αλλάζει µόνη της **αµέσως µόλις** αλλάξουν ένα ή περισσότερα bits που έρχονται από το κύκλωµα του χρήστη.

Στη συνέχεια, όταν πατηθεί το πλήκτρο ENTER, η οθόνη µπαίνει σε µιά νέα κατάσταση, όπως δεξιά, όπου **παύει να παρακολουθεί το κύκλωµα του χρήστη** και δέχεται νέες τιµές από το πληκτρολόγιο γιά να τις στείλει στο κύκλωµα του χρήστη. Η κατάσταση αυτή φαίνεται από το ότι *ο cursor βρίσκεται στην κάτω γραµµή.*

Με τον cursor στην κάτω γραµµή, πληκτρολογούµε έναν τετραψήφιο δεκαεξαδικό αριθµό, π.χ. τον αριθµό "FF01" στη φωτογραφία δεξιά. Όσο πληκτρολογούµε και όσο ο cursor βρίσκεται στην κάτω γραµµή, οι παλαιές τιµές που δίδονταν από πρίν στο κύκλωµα του χρήστη **δεν** αλλάζουν ακόµα.

Μόλις πατήσουµε ENTER, ο αριθµός που πληκτρολογήσαµε, εδώ "FF01", αποστέλλεται στο κύκλωµα του χρήστη, αλλάζοντας την παλαιά τιµή, εδώ σε "1111.1111.0000.0001". Η τιµή αυτή θα παραµείνει σταθερή µέχρι το επόµενο ανάλογο πάτηµα του ENTER. Επίσης, τώρα που ο cursor είναι στην επάνω γραµµή, η

επάνω γραµµή **παρακολουθεί ξανά, συνεχώς** τις αλλαγές τιµών από το κύκλωµα του χρήστη: εδώ, οι τιµές αυτές άλλαξαν σε "0000.1110.0000.0000", και γι' αυτό η οθόνη δείχνει ότι λαµβάνει "0E00" από το κύκλωµα χρήστη.

Εάν πατηθεί ξανά το ENTER, όπως δεξιά, η οθόνη παύει να παρακολουθεί το κύκλωµα χρήστη, και δέχεται είσοδο από το πληκτρολόγιο. Στη φωτογραφία δεξιά, µετά το ENTER, πατήθηκαν τα πλήκτρα 7 και 8.

Στην επόµενη και τελευταία φωτογραφία βλέπουµε την οθόνη όταν, µετά τα πλήκτρα 7 και 8 που είχαν πατηθεί από πρίν, πατήθηκαν ακόµα τα 9, A, και ENTER: µόλις πατήθηκε το ENTER, η νέα είσοδος "789A" στάλθηκε στο κύκλωµα χρήστη, αλλάζοντας την προηγούµενη "FF01", και η οθόνη άρχισε πάλι να

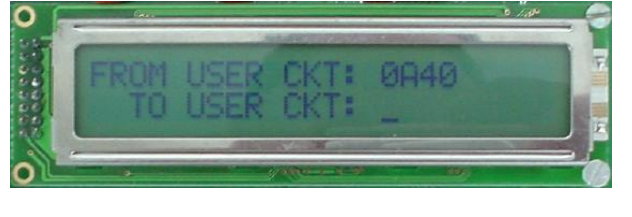

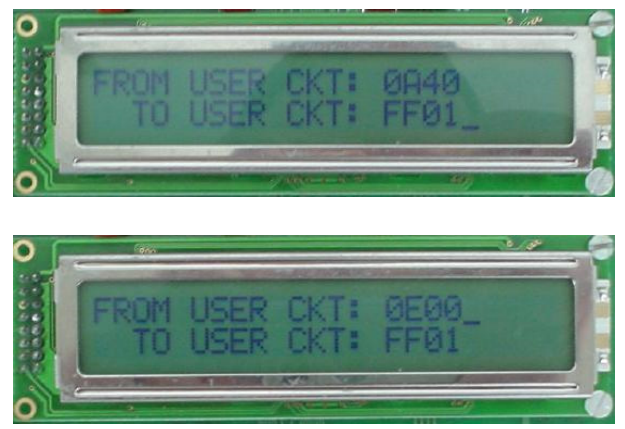

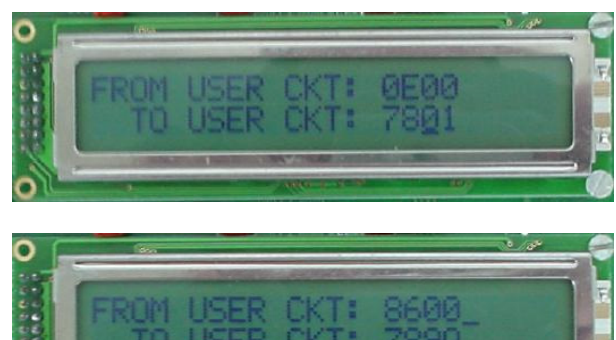

παρακολουθεί τις εξόδους από το κύκλωµα χρήστη, οι οποίες εδώ φαίνονται να άλλαξαν σε "8600".

## **Πείραµα 8.4: ο Μετρητής Up/Down/Load/Noop, µε ∆ιφασικό Ρολόϊ**

Κατασκευάστε και δοκιµάστε τον παραπάνω µετρητή της §8.2 στο εργαστήριο, γιά n=4 (τετράµπιτος µετρητής). Φτιάξτε καθέναν από τους δύο καταχωρητές µε ένα chip 74573 (βλ. §3.6), σαν αυτό που χρησιµοποιήσαµε και στο πείραµα 7.8· παρ' ότι χρησιµοποιούµε µόνο τους µισούς µανταλωτές του κάθε τέτοιου chip, εν τούτοις χρειαζόµαστε δύο chips διότι οι δύο καταχωρητές έχουν διαφορετικό σήµα φόρτωσης. Τα pins του chip επαναλαµβάνονται στο σχήµα εδώ· µην ξεχάστε να συνδέσετε το pin 0 στο λογικό 0 προκειµένου να παραµένουν ενεργοποιηµένες οι τρικατάστατοι έξοδοι του chip (θα µάθουµε αργότερα τι είναι "τρικατάστατοι" έξοδοι). Τροφοδοτήστε τα δύο σήµατα ελέγχου/χρονισµού φ1 και φ2 από τους διακόπτες A και B. Σαν τετράµπιτο αθροιστή χρησιµοποιήστε ένα chip 7483 (βλ. §3.6), σαν εκείνο του πειράµατος 6.8· γιά διευκόλυνσή σας, τα pins του αθροιστή δίδονται ξανά στο σχήµα εδώ. **Προσοχή:** *το chip αυτό έχει τα pins τροφοδοσίας σε ασυνήθιστες θέσεις!*

Γιά την πολύπλεξη των τιµών C και In προς δηµιουργία της εισόδου A του αθροιστή, χρησιµοποιήστε ένα chip 74257 (τετράµπιτος πολυπλέκτης 2-σε-1), του οποίου τα pins φαίνονται στο σχήµα δίπλα. Η είσοδος επιλογής είναι το pin 1: όταν είναι 0 επιλέγονται οι αριστερές είσοδοι, και όταν είναι 1 επιλέγονται οι δεξιές είσοδοι· οδηγήστε το σήµα αυτό από τον διακόπτη M. Οι έξοδοι και αυτού του chip είναι "τρικατάστατοι" (θα µάθουµε αργότερα τι είναι αυτό)· γιά να λειτουργούν σωστά γιά τους εδώ σκοπούς µας, συνδέστε το pin 15 (ενεργοποίηση εξόδων, αρνητικής

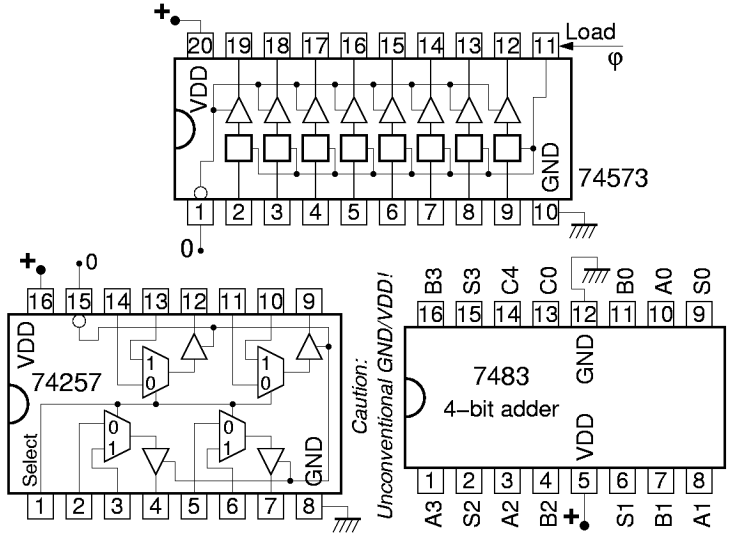

πολικότητας) στο λογικό 0. Περισσότερες πληροφορίες γιά αυτά τα chips µπορείτε να βρείτε στην §3.6 ή στην ιστοσελίδα http://eu.st.com/stonline/books/pdf/docs/1932.pdf .

Σαν εξωτερικές εισόδους In χρησιµοποιήστε 4 από τα bits της καλωδιοταινίας που έρχεται από το πληκτρολόγιο. Επίσης, γιά την τροφοδότηση της σταθεράς στην είσοδο B του αθροιστή, αντί πολυπλέκτη, χρησιµοποιήστε κατευθείαν 4 άλλα από τα bits της ίδιας καλωδιοταινίας. Φροντίστε οι θέσεις των bits να είναι τέτοιες ώστε η κάθε τετράδα να αντιστοιχεί ακριβώς σε ένα από τα ψηφία του τετραψήφιου δεκαεξαδικού αριθµού. Κάθε φορά που θα θέλετε να αλλάξτε ή την είσοδο In ή την είσοδο B, θα χρειάζεται να πληκτρολογείτε και τις δύο, καθώς και 2 άλλα, αχρησιµοποίητα δεκαεξαδικά ψηφία.

Συνδέστε τους 4 τετράµπιτους αριθµούς C, A, S, και tmp στις 4 τετράδες bits της καλωδιοταινίας που πηγαίνει προς την οθόνη LCD· µε τον τρόπο αυτό, κάθε ένα από τα 4 ψηφία της γραµµής "from user ckt" θα σας δείχνει την παρούσα κατάσταση καθενός από τους 4 αυτούς αριθµούς (όποτε ο cursor είναι στην επάνω γραµµή).

**Πριν** φτάσετε στο εργαστήριο κάντε ένα πλήρες σχεδιάγραµµα συνδεσµολογίας, όπως στην §4.10. **Στο εργαστήριο**, κατασκευάστε το κύκλωµα και ελέγξτε τη σωστή λειτουργία του. Αρχίστε επιλέγοντας την εξωτερική είσοδο In και τη σταθερά 0, και ενεργοποιώντας τη φάση φ2 και µετά την φ1· παρακολουθήστε πώς αλλάζουν διαδοχικά τα σηµεία A, S, tmp, και C. Στη συνέχεια, αλλάξτε µέσω του διακόπτη M την επιλογή του πολυπλέκτη, ώστε A=C, και δώστε από το πληκτρολόγιο τη σταθερά +1 στο B. Ενεργοποιείτε εναλλάξ τις δύο φάσεις του ρολογιού, και παρακολουθείτε τους τετράμπιτους αριθμούς καθώς κινούνται γύρω από το κύκλωµα και αυξάνονται κατά 1 κάθε φορά. Συνεχίστε µέχρις ότου η τιµή του µετρητή συστραφεί (wrap around) και αρχίσει να ξαναπαίρνει τις ίδιες τιµές όπως στην αρχή. Μετά, πληκτρολογήστε τη σταθερά -1 στο B, και ενεργοποιείτε ξανά εναλλάξ τις δύο φάσεις του ρολογιού· παρακολουθείτε τους τετράµπιτους αριθµούς να αλλάζουν µε την αντίθετη σειρά και να συστρέφονται πάλι µέχρι την αρχική τιµή και πέραν αυτής. Ενεργοποιήστε ταυτόχρονα τις 2 φάσεις ρολογιού (παράνοµη κατάσταση) και παρατηρήστε την οθόνη LCD. Όταν σβήσουν οι 2 φάσεις, ποιός αριθµός µένει στο µετρητή; Υπάρχει τρόπος να προβλεφθεί αυτός; Επαναλάβετε πολλές φορές γιά να δείτε αν είναι προβλέψιµος ο αριθµός που προκύπτει, και προσπαθήστε να εξηγήστε τις παρατηρήσεις σας. Τέλος, ξαναφορτώστε έναν προκαθορισµένο αριθµό µέσω της εισόδου In (διαφορετικόν από τον πρώτο, και διαφορετικόν από τον αριθµό που είχε µείνει στο µετρητή), και ξαναµετρήστε λίγο πάνω και λίγο κάτω.

Ερώτηση κρίσεως: Αν ερµηνεύσουµε την τετράµπιτη τιµή του µετρητή σαν **προσηµασµένο αριθµό συµπληρώµατος-2**, είναι η µέτρηση προς τα πάνω πάντα σωστή; Όταν "τελειώνουν" τα bits και ο µετρητής συστρέφεται, από ποιόν αριθµό "πηδάει" σε ποιόν; Η µέτρησή προς τα κάτω είναι πάντα σωστή; Κατά τη συστροφή, από ποιόν αριθµό "πηδάει" σε ποιόν; Αν τώρα ερµηνεύσουµε την τετράµπιτη τιµή του µετρητή σαν **µη προσηµασµένο αριθµό**, τότε είναι η µέτρηση προς τα πάνω πάντα σωστή; Σε ποιό σηµείο συµβαίνει το "πήδηµα" των αριθµών κατά τη συστροφή; Η µέτρησή προς τα κάτω είναι πάντα σωστή; Κατά τη συστροφή, από ποιόν αριθµό "πηδάει" σε ποιόν; Πώς δικαιολογείται η ορθότητα της λειτουργίας του µετρητή τόσο γιά προσηµασµένους αριθµούς όσο και γιά µη προσηµασµένους; Θυµηθείτε τη συνεστραµένη αναπαράσταση των αριθµών που είδαµε στην §6.2.

#### **8.5 Καταχωρητές Αφέντη-Σκλάβου, Απλά (µονοφασικά) Ρολόγια, Ακµοπυροδότηση**

Συνήθως, στα ακολουθιακά συστήµατα, οι τιµές που εγγράφονται στα στοιχεία µνήµης είναι συνδυαστικές συναρτήσεις των τιµών που προϋπήρχαν αποθηκευµένες στα ίδια αυτά στοιχεία µνήµης· γιά παράδειγµα, στο µετρητή που είδαµε, η νέα τιµή του, C(new), είναι συνάρτηση της προηγούµενης  $\tau$ μμής του, C(prev): C(new) = C(prev)+1 ή C(prev)-1. Όπως είδαμε, γιά να γίνει με ασφάλεια μιά τέτοια εγγραφή, δεν αρκεί ένας µανταλωτής ανά bit αποθηκευόµενης πληροφορίας, διότι όταν ανάβει το σήµα εγγραφής καταστρέφεται η αποθηκευµένη τιµή, µε αποτέλεσµα να καταστρέφεται και η νέα τιµή --που είναι συνάρτησή της-- προτού προλάβει να αποθηκευτεί ασφαλώς. Η λύση, όπως είδαµε, είναι η χρήση **δύο** µανταλωτών ανά bit αποθηκευόµενης πληροφορίας: πρώτα εγγράφεται η νέα τιµή στο ένα από αυτά, tmp = f(C), και µετά αντιγράφεται αυτή στο άλλο, C = tmp, καταστρέφοντας την παλαιά τιµή, ούτως ώστε να είναι έτοιµη γιά την επόµενη πράξη. Αφού λοιπόν οι µανταλωτές χρησιµοποιούνται τόσο συχνά κατά ζευγάρια, τα ζευγάρια αυτά θα τα θεωρούµε συνήθως σαν ένα νέο δοµικό λίθο. Κανονικά, οι µεµονωµένοι µανταλωτές χρειάζονται διφασικά ρολόγια γιά να δουλέουν, µε την ιδιότητα ότι ποτέ δεν είναι αναµένες ταυτόχρονα και οι δύο φάσεις του ρολογιού. Όταν όµως φτιάχνουµε ζευγάρια µανταλωτών σαν ενιαίο κύκλωµα, απλοποιούµε αυτή την απαίτηση, ζητώντας ένα µοναδικό ρολόϊ (µοναδική φάση) από τον εξωτερικό χρήστη, και φτιάχνοντας εσωτερικά και προσεγγιστικά τη δεύτερη φάση.

Το σχήµα δεξιά δείχνει τον απλούστερο τρόπο κατασκευής ενός τέτοιου ζευγαριού µανταλωτών. Τις δύο φάσεις του ρολογιού τις προσεγγίζουµε µε το εξωτερικό σήµα ρολογιού, ck (**clock**), και το συµπλήρωµά του, ck'. Η προσέγγιση αυτή είναι ατελής σε ένα σηµείο: λόγω της µη µηδενικής καθυστέρησης του αντιστροφέα, όταν το σήµα ck ανάβει, και µέχρι να προλάβει να σβήσει το ck', βρίσκονται γιά λίγο αναµένα τα σήµατα φόρτωσης και των δύο µανταλωτών, όπως φαίνεται στο διάγραµµα χρονισµού στο κάτω µέρος του σχήµατος. Η ατέλεια αυτή αντιµετωπίζεται από τον κατασκευαστή µε το να φροντίσει η καθυστέρηση αυτού του αντιστροφέα να είναι πάντα σηµαντικά µικρότερη από την καθυστέρηση του δεύτερου µανταλωτή, όπως θα αναλυθεί παρακάτω.

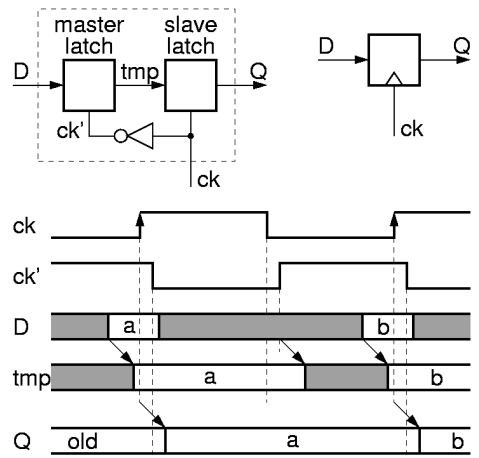

Επειδή ο δεύτερος µανταλωτής ακολουθεί πάντα πιστά τον πρώτο, παίρνοντας την τιµή του κάθε φορά που ανάβει το ρολόϊ, γι' αυτό ο πρώτος λέγεται "αφέντης" και ο δεύτερος "σκλάβος"· έτσι προέκυψε το όνοµα αυτού του κυκλώµατος: "**flip-flop αφέντη-σκλάβου**" (master-slave flip-flop). Όπως θα δούµε, η συµπεριφορά αυτού του flip-flop καθορίζεται από την **ακµή** του ρολογιού (εδώ, την θετική ακµή), δηλαδή από τη στιγµή που η τιµή του ρολογιού αλλάζει καθ' ορισµένη κατεύθυνση (εδώ, από 0 σε 1), και όχι από το χρονικό διάστηµα που το ρολόϊ έχει ορισµένη τιµή, π.χ. τιµή 1. Υπάρχουν και άλλοι τρόποι να φτιάξει κανείς τέτοια flip-flops που η συµπεριφορά τους να καθορίζεται από µία ακµή του ρολογιού, τους οποίους εµείς δεν θα δούµε γιατί είναι πιό πολύπλοκοι. Τα άλλα εκείνα κυκλώµατα τα ονοµάζουµε "**ακµοπυροδότητα flip-flops**" (edge-triggered flip-flops), διότι ενεργοποιούνται (πυροδοτούνται) από την ακµή του ρολογιού. ∆εδοµένου ότι η εξωτερική συµπεριφορά των flip-flop αφέντη-σκλάβου και των ακµοπυροδότητων flip-flops είναι η ίδια, ο κόσµος συχνά δεν κάνει διάκριση µεταξύ τους, και το ίδιο θα κάνουµε κι εµείς --θα χρησιµοποιούµε τους δύο όρους σαν ισοδύναµους. Όταν γίνεται διάκριση µεταξύ "µανταλωτή" (latch) και "flip-flop", συνήθως η διάκριση αυτή είναι ότι το flip-flop είναι ακµοπυροδότητο (ή αφέντη-σκλάβου), ενώ ο µανταλωτής είναι όπως τον είδαµε µέχρι τώρα --ενεργοποιείται καθ' όλη τη χρονική διάρκεια που το σήµα φόρτωσης είναι αναµένο (1). Τέλος, από άποψη γραφικού συµβόλου, η διάκριση γίνεται µέσω ενός µικρού τρίγωνου στην είσοδο ρολογιού που τοποθετείται στα flip-flops αφέντη-σκλάβου ή ακµοπυροδότητα, όπως φάινεται στο σχήµα δεξιά, ενώ δεν τοποθετείται στους απλούς µανταλωτές.

Η λειτουργία του κυκλώματος φαίνεται με λεπτομέρεια στο διάγραμμα χρονισμού στο κάτω μέρος του σχήµατος. Η είσοδος D επιτρέπεται να αλλάζει τιµή συνεχώς, εκτός από ένα µικρό χρονικό "παράθυρο εγκυρότητας" γύρω από την "ενεργή ακµή" του ρολογιού· εδώ, η ενεργή ακµή είναι η θετική (ανερχόµενη), ενώ σε άλλα κυκλώµατα µπορεί να είναι η αρνητική (κατερχόµενη). Κατά την ηµιπερίοδο πριν την ενεργή ακµή, όταν ck'=1, ο αφέντης µανταλωτής είναι ενεργοποιηµένος, κι έτσι η τιµή της εισόδου D αντιγράφεται συνεχώς στον εσωτερικό κόµβο tmp· παρ' όλα αυτά, ο σκλάβος είναι αδρανής, κι έτσι η έξοδος Q παραµένει σταθερά ίση µε την παλαιά της τιµή "old". Μόλις έλθει η ενεργή ακµή του ρολογιού, ο αφέντης κλείνει, κρατώντας µέσα του την τελευταία τιµή της εισόδου D που είδε, a. Ταυτόχρονα, ο σκλάβος ανοίγει, φέρνοντας την τιµή αυτή, a, στην έξοδο Q. Καθ' όλη τη διάρκεια της υπόλοιπης περιόδου, η έξοδος Q δεν µπορεί να ξαναλλάξει, αρχικά διότι ο κόµβος tmp είναι σταθερός, και αργότερα διότι ο σκλάβος µανταλωτής είναι σβηστός. Το συνολικό αυτό κύκλωµα έχει την επιθυµητή ιδιότητα ότι η είσοδός του D επιτρέπεται να είναι συνδυαστική συνάρτηση της εξόδου του Q, διότι όταν η έξοδος αλλάζει το κύκλωµα είναι ήδη αναίσθητο σε αλλαγές της εισόδου του, δηλαδή αυτές δεν επηρρεάζουν την ήδη αποθηκευµένη τιµή του, γιά τον εξής λόγο. Η έξοδος αλλάζει τόση ώρα µετά την ενεργή ακµή του ρολογιού όση η καθυστέρηση του σκλάβου. Όµως, ο αφέντης καθίσταται αναίσθητος σε αλλαγές της εισόδου D µόλις σβήσει το ck'. Επειδή ο αντιστροφέας κατασκευάζεται µε καθυστέρηση πάντα µικρότερη από εκείνη του σκάλβου, το δεύτερο γεγονός (αναισθησία εισόδου) συµβαίνει πάντα πριν από το πρώτο (αλλαγή εξόδου).

Συµπερασµατικά, η λειτουργία ενός ακµοπυροδότητου flip-flop (αφέντη-σκλάβου) έχει ως εξής. Η τιµή που υπήρχε στην είσοδό του λίγο πριν την ενεργή ακµή του ρολογιού αποθηκεύεται µέσα στο flip-flop κατά την ενεργή ακµή του ρολογιού, εµφανίζεται στην έξοδο του flip-flop λίγο µετά την ενεργή ακµή, και παραµένει εκεί σταθερή µέχρι λίγο µετά την επόµενη ενεργή ακµή του ρολογιού. Το flip-flop που είδαµε είναι flip-flop "θετικής ακµοπυροδότησης": η ενεργή ακµή του ρολογιού του είναι η θετική ακµή (µετάβαση από το 0 στο 1). Άλλα flip-flops είναι αρνητικής ακµοπυροδότησης": η ενεργή ακµή τους είναι η µετάβαση του ρολογιού από το 1 στο 0. Παρατηρώντας εξωτερικά ένα flip-flop, κατά την άλλη ακµή του ρολογιού (την µη ενεργή), τίποτα το ιδιαίτερο δεν συµβαίνει --µε άλλα λόγια, µόνο η µία από τις δύο ακµές σε κάθε περίοδο ρολογιού είναι η ενεργή ακµή, κατά την οποία συµβαίνει η "εγγραφή" στο flip-flop.

## **Πείραµα 8.6: ο Μετρητής µε Ακµοπυροδότηση**

Στον µετρητή του πειράµατος 8.4, αντικαταστήστε τους δύο καταχωρητές τύπου µανταλωτή µε έναν ακµοπυροδότητο καταχωρητή. Χρησιµοποιήστε ένα chip 74574, το οποίο, όπως φαίνεται δίπλα, έχει πανοµοιότυπη θέση pins µε τους µανταλωτές 74573, και διαφέρει µόνο κατά το ότι τα flip-flops

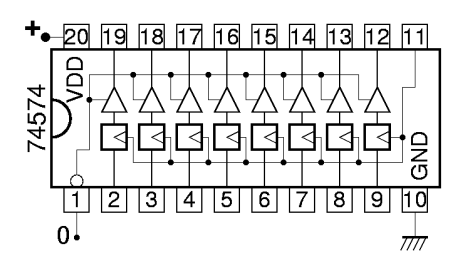

του είναι ακµοπυροδότητα. Περισσότερες πληροφορίες γιά αυτά τα chips µπορείτε να βρείτε στην §3.6 ή στην ιστοσελίδα http://eu.st.com/stonline/books/pdf/docs/8025.pdf . Τροφοδοτήστε το pin 11 (ρολόϊ) από το διακόπτη A. **Πριν** το εργαστήριο κάντε ένα πλήρες σχεδιάγραµµα συνδεσµολογίας. **Στο εργαστήριο**, δοκιµάστε το κύκλωµα όπως και το προηγούµενο. Παρατηρήστε τη λειτουργία της ακµοπυροδότησης: µόλις πατάτε το διακόπτη (ενεργή ακµή ρολογιού), οι έξοδοι του καταχωρητή αλλάζουν, και αµέσως µετά (δεν φαίνεται η καθυστέρηση) αλλάζουν και οι έξοδοι του αθροιστή· όταν αφήνετε το διακόπτη (µη ενεργή ακµή ρολογιού) δεν γίνεται τίποτα.

## **Πείραµα 8.7: Καταχωρητής Ολίσθησης µε Ακµοπυροδότηση**

Υλοποιήστε την "ολίσθηση" των bits του πειράματος 7.8 μέσω ενός ακμοπυροδότητου καταχωρητή 74574, όπως στο προηγούµενο πείραµα, αντί µέσω των δύο καταχωρητών-µανταλωτών 74573 της §7.8. Τροφοδοτήστε το ρολόϊ από το διακόπτη A. Παρατηρήστε και τα 8 bits του καταχωρητή στις LED's. Αν έχετε χρόνο, παίξτε µε το πού συνδέετε τον αντιστροφέα ανάδρασης και τι σχήµατα αυτό προκαλεί στις LED's, σε συνδυασμό με τις (τυχαίες) αρχικές τιμές των bits του καταχωρητή.

## **8.8 Καθαρισµός Παλµών ∆ιακόπτη (Switch Debouncing)**

### *[Η παράγραφος αυτή είναι εκτός ύλης µαθήµατος, και προαιρετική στην ανάγνωση].*

Όταν δεν έχουµε κυκλώµατα όπως στην πλακέτα εισόδων/εξόδων που κάνουν "καθαρισµό παλµών" γιά µας, και προσπαθούµε να τροφοδοτήσουµε σήµατα ρολογιού κατευθείαν από "γυµνούς" διακόπτες, πρέπει πρώτα να λύσουµε ένα πρακτικό θέµα που έχει να κάνει µε τη δηµιουργία "καθαρών" παλµών ρολογιού. Γενικά, γεννούµε παλµούς φόρτωσης µανταλωτών, load, µε το κύκλωµα που φαίνεται στο

επάνω µέρος του σχήµατος. Το κύκλωµα αυτό δίνει 1 όποτε ο διακόπτης κάνει επαφή και 0 όποτε δεν κάνει. Το κύκλωµα αυτό έχει την εξής ιδιοµορφία, η οποία στους µανταλωτές δεν µας πειράζει: κάθε µηχανικός διακόπτης, όταν πέφτει µε φόρα πάνω στην επαφή του, αναπηδά µερικές φορές µέσα σε σύντοµο χρονικό διάστηµα (περίπου 10 ms) µέχρι να ισορροπήσει στην θέση επαφής. Η συνέπεια είναι ότι τη στιγµή που πατάµε το διακόπτη, από 0 που ήταν η έξοδος, αυτή γίνεται µερικές φορές εναλλάξ 1, 0, 1, 0, 1, 0, και στο τέλος ισορροπεί σταθερά στο 1. Στους µανταλωτές, αυτό δεν µας πειράζει, διότι αν σ' ένα κύκλωµα µε διφασικά ρολόγια ανάψει κάµποσες φορές η µία φάση **χωρίς** ενδιάµεσα να ανάψει η άλλη, το αποτέλεσµα είναι το ίδιο µε το να είχε ανάψει η φάση µόνο µία φορά. Αν όµως το σήµα αυτό το χρησιµοποιήσουµε σαν ρολόϊ σ' έναν ακµοπυροδότητο καταχωρητή, αυτός θα δεί τόσες ενεργές ακµές όσα και τα χοροπηδητά του διακόπτη --αριθµός σχετικά µικρός µεν, πλην όµως απρόβλεπτος.

Η λύση του προβλήµατος είναι να χρησιµοποιηθεί ένας διακόπτης SPDT και ένας µανταλωτής τύπου RS, όπως φάινεται στο κάτω µέρος του σχήµατος. Η βασική ιδιότητα αυτού του κυκλώµατος είναι η εξής: όταν το κινητό µέρος του διακόπτη βρίσκεται καθ' οδόν από τη µία επαφή προς την άλλη, τότε και οι δύο είσοδοι R και S του µανταλωτή είναι 0 (καµία από τις δύο δεν κάνει επαφή µε την τροφοδοσία αριστερά), κι έτσι η έξοδος ck παραµένει *σταθερή* στην προηγούµενη τιµή της. Όταν ο διακόπτης δεν είναι πατηµένος, R=1 και S=0, άρα ck=0. Όταν ο διακόπτης πατηθεί, και ενώ βρίσκεται καθ' οδόν, πρώτα γίνεται R=0, οπότε η έξοδος παραµένει σταθερή εκεί που ήταν, στο 0. Μόλις ο διακόπτης ακουµπήσει γιά *πρώτη φορά* την κάτω επαφή, γίνεται S=1 ενώ R=0, άρα η έξοδος

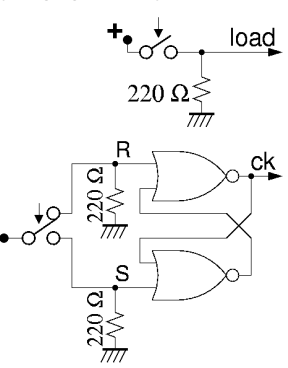

αλλάζει τιµή σε ck=1. Όταν ο διακόπτης αναπηδήσει, γίνεται S=0 ενώ R=0, οπότε η έξοδος παραµένει σταθερή *εκεί που ήταν*, δηλαδή στο 1. Παρατηρήστε ότι οι αναπηδήσεις δεν είναι τόσο µεγάλες ώστε ο διακόπτης να ξανακάνει επαφή επάνω --απλώς χοροπηδάει γιά λίγο κοντά στην κάτω επαφή. Τελικά, όταν ο διακόπτης ισορροπήσει, γίνεται S=1 ενώ R=0, άρα η έξοδος παραµένει στο 1. Συνολικά, βλέπουµε ότι η έξοδος έκανε µόνο µία µετάβαση από το 0 στο 1, τη στιγµή της *πρώτης* επαφής του διακόπτη κάτω. Τα ανάλογα συµβαίνουν και όταν αφήνουµε το διακόπτη να επανέλθει επάνω.

Στο µετρητή του πειράµατος 8.6, αν τροφοδοτήσουµε το ρολόϊ από έναν απλό δοακόπτη χωρίς καθαρισµό παλµών, θα µπορούσαµε να µετρήσουµε το πλήθος των αναπηδήσεων του διακόπτη, υποθέτοντας ότι αυτό είναι µικρότερο του 16. Αν κάνετε το πείραµα, ελέγξτε αν αυτό το πλήθος είναι σταθερό.

Up to the Home Page of CS-120  $\heartsuit$  copyright University of Crete, Greece. last updated: 29 Nov. 2006, by M. Katevenis.